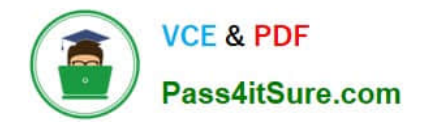

# **NS0-180Q&As**

NetApp Certified Storage Installation Engineer

## **Pass NetApp NS0-180 Exam with 100% Guarantee**

Free Download Real Questions & Answers **PDF** and **VCE** file from:

**https://www.pass4itsure.com/ns0-180.html**

100% Passing Guarantee 100% Money Back Assurance

Following Questions and Answers are all new published by NetApp Official Exam Center

**C** Instant Download After Purchase

**83 100% Money Back Guarantee** 

- 365 Days Free Update
- 800,000+ Satisfied Customers  $\epsilon$  of

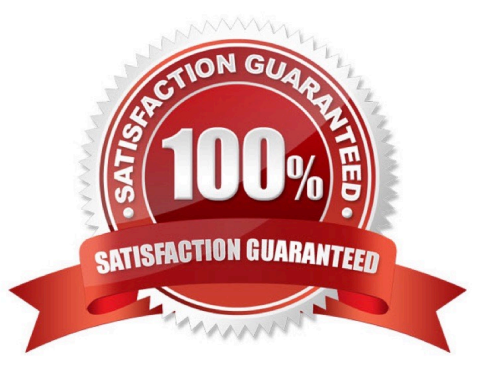

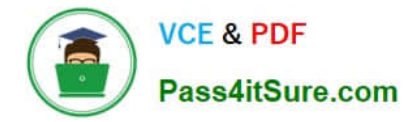

### **QUESTION 1**

Click the Exhibit button.

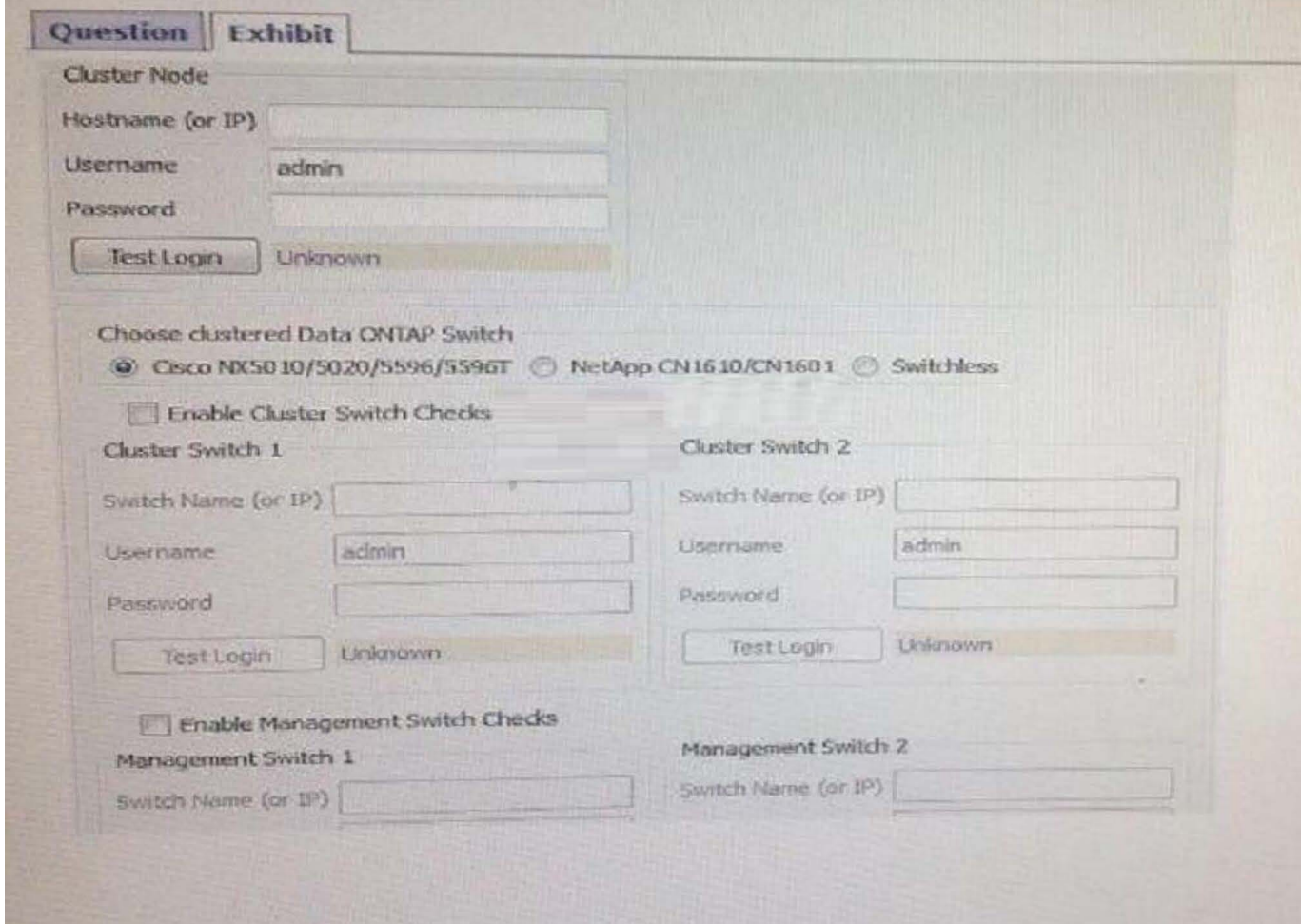

You are asked to install a 6-node cluster running clustered Data ONTAP 8.3 using Cisco switches. The customer has installed Config Advisor on a PC on their network and has asked you to help them collect data.

Referring to the exhibit, which three parameters should be selected? (Choose three.)

- A. Enable management switch connections
- B. Switchless
- C. Enable cluster switch connections
- D. Cisco NX5010/NX5020/5596/5596T
- E. NetApp CN1610/CN1601

Correct Answer: ADE

Explanation: In the clustered Data ONTAP profile, you can choose any one of the following (based on the network switch used):

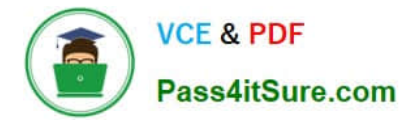

Cisco NX5010/5020/5596 (Cisco switches is used in this question)

\*

\*

NetApp CN1610/CN1601

To verify clustered configurations, you should ensure the following:

\*

The data is collected from cluster switches, management switches, and a controller.

Etc.

Reference: Config Advisor 3.2. Installation and Administration Guide, page 21

#### **QUESTION 2**

You are performing an installation of a clustered Data ONTAP and you reach the AutoSupport configuration point. You configured AutoSupport with all of the customer\\'s information. But when you trigger AutoSupport, the customer says that they did not receive the message, and neither did NetApp.

Which two actions must be verified? (Choose two.)

A. You can ping the mailhost from the NetApp storage systems.

B. The customer has enabled port 25 from the storage controllers on their firewall.

C. The customer has enabled routing of email-based messages from the storage controllers on their email server.

D. You can ping the NetApp Support site from the storage systems.

Correct Answer: AB

Explanation: A: Check that the mail host specified in the options is a host that the storage system can talk

to, by running the following command on the storage system:

ping mailhost\_name

mailhost name is the name of the mail host specified in the AutoSupport options.

B: The customer firewall must let SMTP (port 25) messages go through their firewall.

Reference: How to troubleshoot AutoSupport delivery when using SMTP https://kb.netapp.com/index?page=contentandid=1014216andactp=LIST\_POPULAR

#### **QUESTION 3**

You were dispatched to install a cluster made up of FAS8060 and FAS8080 controllers. There are three FAS8060 controllers and three FAS8080 controllers.

Which solution would provide the largest possible cluster?

- A. a cluster made up of two nodes
- B. a cluster made up of four nodes
- C. a cluster made up of five nodes
- D. a cluster made up of six nodes

Correct Answer: D

#### **QUESTION 4**

You have completed the installation and verification of the cluster for a customer.

What is required to complete the event?

- A. Present the customer with the posters included in the boxes.
- B. Call your manager to let them know that you are finished.
- C. Have the customer call NetApp Support to let them know that the installation is complete.
- D. Have the contact sign a document saying that the installation is complete.

Correct Answer: D

#### **QUESTION 5**

While performing storage failover tests, you notice that a data LIF serving CIFS traffic is not reachable after takeover.

Which three statements are correct in this scenario? (Choose three.)

A. NAS LIFs do not fail over.

- B. A front-end switch configuration was missing.
- C. An incorrect firewall policy was assigned.
- D. No failover policy was assigned.
- E. Incorrect ports were in the broadcast domain.

Correct Answer: CDE

Explanation: D: The partner\\'s LIFs migrate according to network interface failover rules. Existing SMB (CIFS) sessions are disconnected when takeover occurs.

E: LIFs can use any node in the cluster to perform management tasks, so it is created by default with the "broadcastdomain-wide" failover policy

Incorrect:

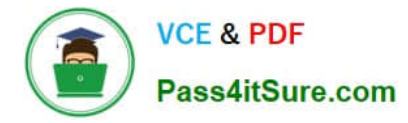

Not A: The network ports that are present in the failover group define the failover targets available for the LIF. A failover group can have cluster management, node management, intercluster, and NAS data LIFs assigned to it.

[NS0-180 PDF Dumps](https://www.pass4itsure.com/ns0-180.html) [NS0-180 Study Guide](https://www.pass4itsure.com/ns0-180.html) [NS0-180 Exam Questions](https://www.pass4itsure.com/ns0-180.html)